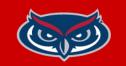

# FindTime Poll Instructions

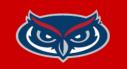

| <b>日 ら</b> (                      | ד ל ל כ                                                      | · 22 ·                                                                                                    | <br>Intitled - Messag                                                         | e (HTML)                  | 6 | Ē               | - 0                                             | × |
|-----------------------------------|--------------------------------------------------------------|----------------------------------------------------------------------------------------------------|-------------------------------------------------------------------------------|---------------------------|---|-----------------|-------------------------------------------------|---|
| File Me<br>Paste 3<br>Clipboard 5 | essage Insert<br>tibri (Body)<br>I U E<br>× A × E<br>Basic 1 | <ul> <li>11 → A<sup>^</sup> A</li> <li>12 → 62 → 12</li> <li>13 → 62 → 12</li> <li>14 → 12</li> <li>15 → 62 → 12</li> <li>15 → 62 → 12</li> <li>16 → 12</li> <li>16 → 1</li></ul> | Review H<br><sup>●</sup> Attach File ~<br><sup>●</sup> Signature ~<br>Include | L<br>Assign<br>Policy ~ ↓ | - | ell me what you | want to do<br>View<br>Templates<br>My Templates | ~ |
| Send                              | To<br>Cc<br>Bcc<br>Subject                                   |                                                                                                    |                                                                               |                           |   |                 |                                                 |   |
| 1                                 |                                                              |                                                                                                    |                                                                               |                           |   |                 |                                                 |   |
|                                   |                                                              |                                                                                                    |                                                                               |                           |   |                 |                                                 |   |

## **Outlook Desktop App**

- 1. Create a new email.
- 2. Add the email address of the recipients in either the **To** or **Cc** fields.
- 3. In the **Message** tab select **New Meeting Poll**

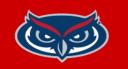

| FindTime                                                                         | >          | FindTime<br>Teams meeting                                                                                                    |
|----------------------------------------------------------------------------------|------------|----------------------------------------------------------------------------------------------------|
| Select times for you<br>Duration<br>30 minutes V V W<br>(UTC-05:00) Eastern Time | ork hours  | Hide poll settings         Notify me about poll updates         Schedule when attendees reach consensus         Hold selected times on my calendar         Lock poll for attendees         Email notifications in FindTime language         Require attendees to verify their identity |
| < April 20                                                                       |            | Selected times                                                                                                    |
| Vednesday April 12                                                               | 13 14 15 > | Tuesday April 11                                                                                                    |
| Sort by Availability   Time                                                      | • ⑦        | 8:00 AM UTC-05:00                                                                                                    |
| 8:00 AM 🛉 🛱<br>8:30 AM 🛉 🛱                                                       | る<br>値     | Wednesday April 12                                                                                                    |
| 8.50 ANI WW                                                                      |            | 8:30 AM UTC-05:00                                                                                                    |
| 9:00 AM <u>Å</u>                                                                 | 8 🛅        |                                                                                                    |
| 9:30 AM 🛉                                                                        | 8 🗇        |                                                                                                    |
| 12:00 PM <u>ष</u> 🛱                                                              | ≈ 🖬        |                                                                                                    |
| 1 time selected                                                                  | Next       | ← Back Ad                                                                                                    |

#### 4. Set the **Duration** of your meeting.

On

On On Off On

On

X

 $\times$ 

5. Select Dates and Times for meeting and click **Next** 

6. (optional) Enter a Location for the meeting

## 7. Review the Selected times and click Add to email

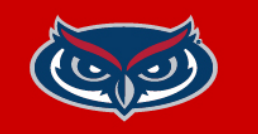

| Message | Insert Format text Options                                                                                                    |                         | 1/2 @               | Daily report - in person and<br>4:00 PM NU119                           |
|---------|----------------------------------------------------------------------------------------------------|-------------------------|---------------------|-------------------------------------------------------------------------|
|         | BIUS 🦉                                                                                                    | - Ab 13                 |                     |                                                                         |
|         | Inbox ຜ່                                                                                                    |                         | Send V              | Add-ins                                                                 |
| 0       | Of reg last rocket last support L.                                                                                                    | < • <sup>1</sup>        | To 🕀 test ×         | 000 Polls                                                               |
| •       | -                                                                                                    | ~ •                     | Cc<br>Add a subject | D My Templates                                                          |
| C       | - 21-05 Table 1993                                                                                                    |                         |                     | Insert                                                                  |
|         |                                                                                                    |                         |                     | <ul><li>Pictures</li><li>Emoji</li></ul>                                |
| 0       |                                                                                                    | 1.0                     |                     | III Table                                                               |
|         |                                                                                                    |                         |                     | Options                                                                 |
| ۰       |                                                                                                    | - 0                     |                     | <ul><li>Check accessibility</li><li>T Switch to plain text</li></ul>    |
| e       | an had share to be a set of the set of the s    | 6,<br>101.00<br>1753.0. |                     | <ul> <li>Save draft</li> <li>Scheduling poll</li> <li>Editor</li> </ul> |
| •       | Characterization for the second<br>of the second second secon |                         |                     | <ul> <li>Auto format options</li> <li>More options</li> </ul>           |
| ۰       | Capital Dealers in a description of the latter for the<br>second second se  |                         |                     |                                                                         |
| •       | And a second second second second                                                                                                    |                         |                     |                                                                         |
|         | Stated and second                                                                                                    |                         |                     |                                                                         |

### **Outlook Web**

```
1. Create a new email.
```

- 2. Add the email address of the recipients in either the **To** or **Cc** fields.
- Click the ellipsis to the far right of ribbon then select Scheduling Poll

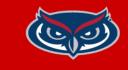

| 🖬 Scheduling po                                                            | × III       | đ  |
|----------------------------------------------------------------------------|-------------|----|
| View all your polls                                                        | Â           | S  |
| Time zone                                                                  |             | N  |
| (UTC-05:00) Eastern Time (U                                                | JS & Ca 🗸   | 1( |
| Duration                                                                   |             | Ŀ  |
| 00:30 V Meeting                                                            | g hours 💽   |    |
| Date (i)                                                                   | < 🗊 >       |    |
| 4/10/2023                                                                  |             |    |
| Sort by $\begin{tabular}{ c c c c } Availability & \swarrow \end{tabular}$ |             | 3  |
| 10:30 AM                                                                   | 2 ≥         |    |
| O 11:00 AM                                                                 | 2 ⊗         | 1  |
| O 11:30 AM                                                                 | <u></u> 2 ≥ |    |
| O 12:00 PM                                                                 | 2 ⊗         |    |
| O 12:30 PM                                                                 | <u></u> 2 ≥ |    |
| O 01:00 PM                                                                 | 2 ⊗         |    |
| 1 time selected                                                            | Next        |    |

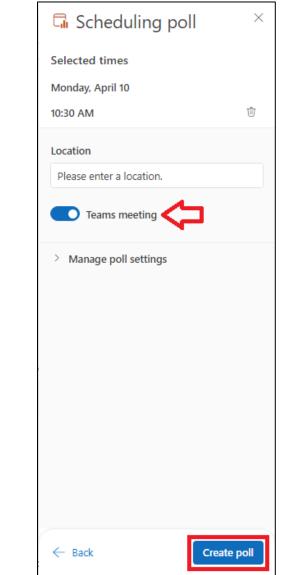

4. Set the **Duration** of your meeting.

5. Select Dates and Times for meeting and click **Next** 

6. (optional) Enter a Location for the meeting

7. Review your Selected times, make sure **Teams Meeting** button is enabled and click **Create Poll**